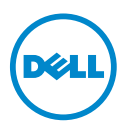

## Mémoire système - Mise à jour des informations

Ce document offre des informations sur les configurations de mémoire supplémentaire prises en charge par les systèmes Dell PowerEdge suivants :

- $\bullet$  R410
- T410
- R510

Pour plus d'informations sur les consignes d'installation de la mémoire, consultez le Hardware Owner's Manual (Manuel du propriétaire) correspondant à votre système, à l'adresse support.dell.com/manuals.

Les systèmes PowerEdge R410, T410, et R510 prennent en charge des barrettes de mémoire DIMM à registres, en double rangée, de 16 Go et à basse tension (RDIMM) cadencées à 1333 MHz.

Le [Tableau 1](#page-0-0) répertorie les configurations de mémoire supplémentaire utilisant des barrettes de mémoire RDIMM de 16 Go.

| Mode de<br>mémoire        | Taille de<br>barrette de<br>mémoire | <b>Logements</b><br>de barrettes<br>de mémoire |                  |             |        | <b>Monoprocesseur</b>              |                                      | <b>Biprocesseur</b>                |                                      |
|---------------------------|-------------------------------------|------------------------------------------------|------------------|-------------|--------|------------------------------------|--------------------------------------|------------------------------------|--------------------------------------|
|                           | (Go)                                | 4                                              |                  | 2           | 3      | <b>Mémoire</b><br>physique<br>(Go) | <b>Mémoire</b><br>disponible<br>(Go) | <b>Mémoire</b><br>physique<br>(Go) | <b>Mémoire</b><br>disponible<br>(Go) |
| Optimiseur                | $16$ Go                             | x                                              | Χ<br>Χ<br>χ<br>X | X<br>X<br>X | X<br>X | 16<br>32<br>48<br>64               | toute                                | 32<br>64<br>96<br>128              | toute                                |
| Fonctions ECC<br>avancées | $16$ Go                             |                                                | x                | Χ           |        | 32                                 | toute                                | 64                                 | toute                                |
| Mise en miroir            | $16$ Go                             |                                                | Χ                | X           |        | 32                                 | 16                                   | 64                                 | 32                                   |

<span id="page-0-0"></span>Tableau 1. Configurations de la mémoire (par processeur)

1. Requiert des barrettes de mémoire x4 ou x8

## © 2012 Dell Inc.

\_\_\_\_\_\_\_\_\_\_\_\_\_\_\_\_\_\_\_\_

Marques mentionnées dans ce document : Dell™, le logo DELL et PowerEdge™ sont des marques de Dell Inc.

Juin 2012